# LPC

#### Jan Černocký ÚPGM FIT VUT Brno, cernocky@fit.vutbr.cz

FIT VUT Brno

LPC → Jan Černocký, ÚPGM FIT VUT Brno

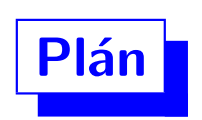

- · signálový model artikulačního traktu.
- · proč lineární predikce.
- · odhad koeficientů filtru (aneb posuňte si své signály!)
- Levinson-Durbin
- · Spektrální hustota výkonu (PSD) pomocí LPC.
- Parametry odvozené z LPC.

#### Opakování – tvorba řeči a její model

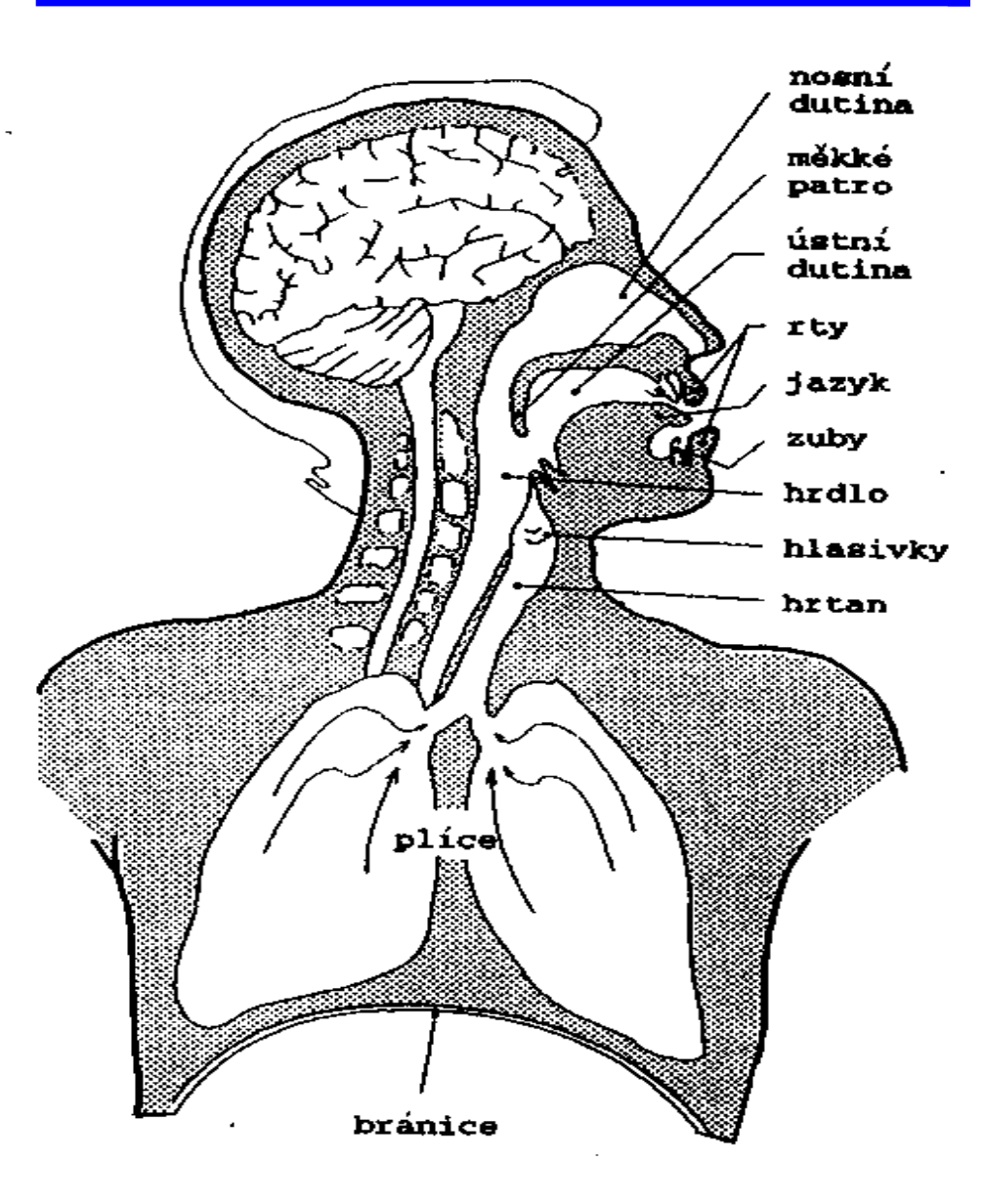

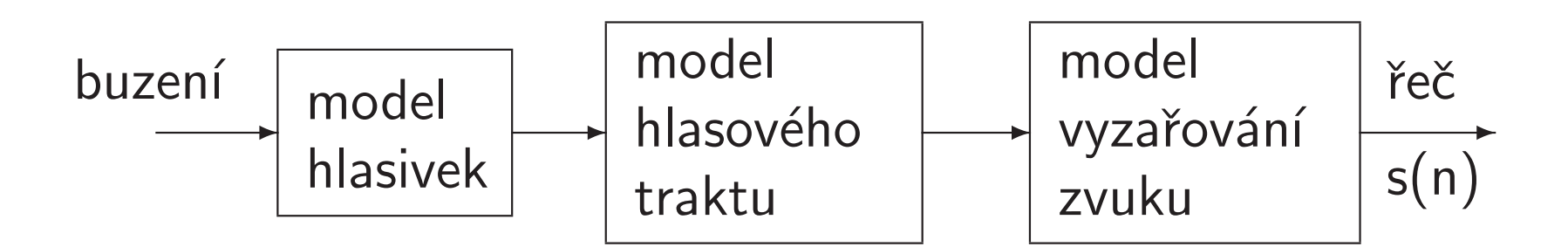

Cíl: Chceme odhadnout parametry tohoto modelu. Tato přednáška se bude zabývat filtrem.

#### Model artikulačního traktu

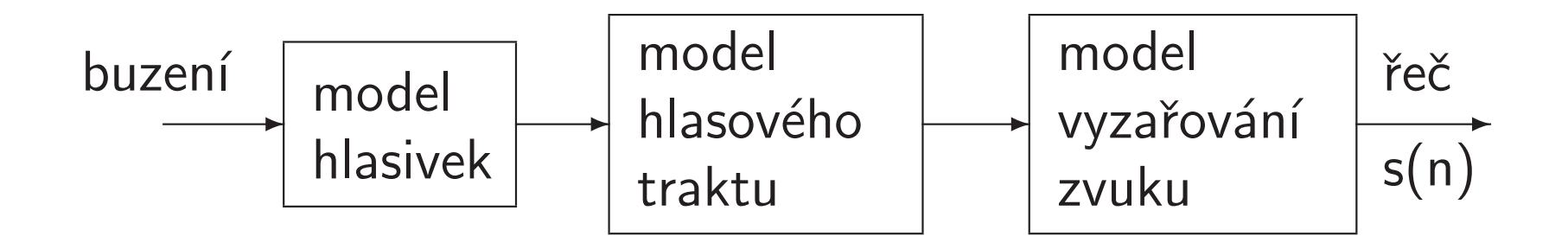

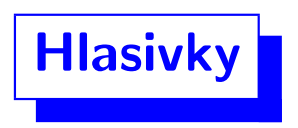

dolní propusť 2. řádu, lomová frekvence okolo 100 Hz:

$$
G(z) = \frac{1}{[1 - e^{-cT_s}z^{-1}]^2}
$$
 (1)

### Hlasový trakt

kaskáda malých dvojpólových rezonátorů odpovídajících formantům.

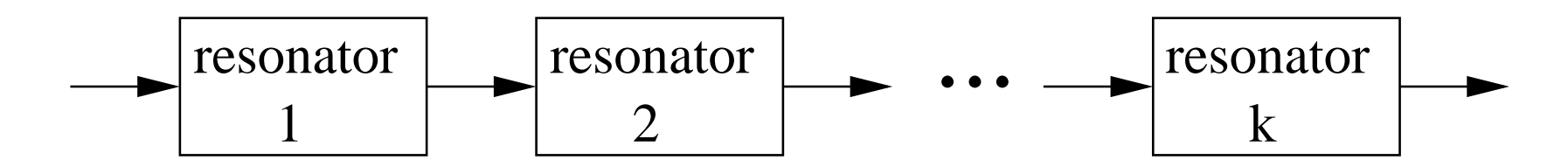

Pro  $k$  formantů  $F_i$  s šířkami pásem  $B_i$ :

$$
V(z) = \frac{1}{\prod_{i=1}^{K} [1 - 2e^{-\alpha_i T_s} \cos \beta_i T_s z^{-1} + e^{-2\alpha_i T_s} z^{-2}]}
$$

kde parametry  $\alpha_i$  a  $\beta_i$  jsou určeny polohou a šířkou pásma formantů.

(2)

Model vyzařování zvuku

$$
L(z) = 1 - z^{-1}
$$
 (3)

což je horní propusť.

#### Dohromady ...

$$
H(z) = G(z)V(z)L(z) =
$$
  
= 
$$
\frac{1 - z^{-1}}{(1 - e^{-cT_s}z^{-1})^2 \prod_{i=1}^{K} [1 - 2e^{-\alpha_i T_s} \cos \beta_i T_s z^{-1} + e^{-2\alpha_i T_s} z^{-2}]} (4)
$$

Člen  $cT_s\to 0$ , proto můžeme krátit čitatele i jmenovatele o jeden člen  $1-z^{-1}$ . Celkový model je tedy celopólový (obsahuje jen jmenovatele – čistý IIR filtr). Běžný zápis:

$$
H(z) = \frac{1}{1 + \sum_{i=1}^{P} a_i z^{-i}} = \frac{1}{A(z)},
$$
\n(5)

kde polynom  $A(z) = 1 + a_1 z^{-1} + a_2 z^{-2} + \cdots + a_P z^{-P}$  má řád  $P = 2k + 1$  (k je počet formantů). Za užitečný počet pokládáme  $k=4$  či 5, proto volíme často  $P=10$  (pro  $F_s$ =8 kHz). Pro vyšší vzorkovací frekvence volíme P vyšší (např. 16), abychom postihli i vf. část spektra.

Určení parametrů modelu pomocí lineární predikce (LP)

Tvorba řeči s tímto filtrem:

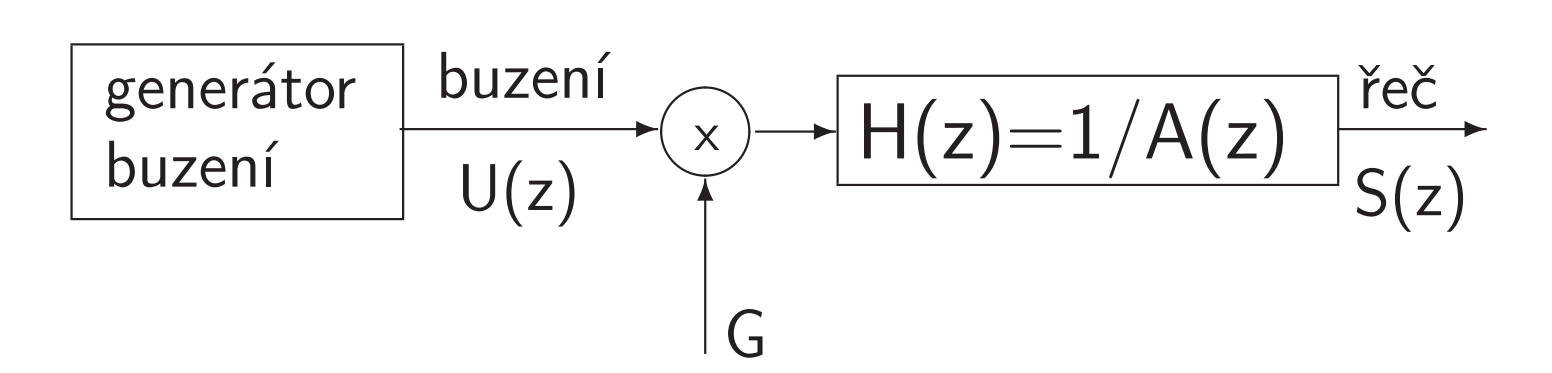

 $n$ -tý vzorek řeči je tedy dán:

$$
s(n) = Gu(n) - \sum_{i=1}^{P} a_i s(n-i)
$$
 (6)

Parametry (koeficienty) filtru  $a_i$  jsou ovšem  $\bold{neznám\'e}$  a musíme je  $\bold{odhadnout}$ , odborně identifikovat (system identification).

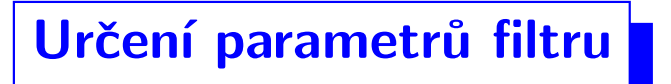

Můžeme zkonstruovat tzv. *inverzní filtr*  $A^*(z)$  s koeficienty  $\alpha_i$ :  $\left(\frac{1}{A(z)}\right)$   $\left(\frac{1}{A^*(z)}\right)$   $\left(\frac{e(\pi)}{z}\right)$ neznáme), můžeme měnit  $Gu(n)$   $\frac{1}{\sqrt{1 + (1 - 1)^2}}$   $\frac{1}{\sqrt{1 + (1 - 1)^2}}$   $e(n)$  $1/A(z)$   $\rightarrow$   $A^*(z)$ 

Ukazuje se, že v případě stacionárního signálu  $s(n)$  jsou koeficienty  $a_i$  identifikovány pomocí koeficientů  $\alpha_i$ , je-li minimalizována energie signálu na výstupu  $e(n)$ :  $\mathcal{E}\lbrace e^2(n)\rbrace$ . "kroutíme parametry filtru tak dlouho, dokud není energie signálu na výstupu minimální..."

#### Proč "lineární predikce" ?

Předpokláme, že  $\mathcal{E}\lbrace e^2(n)\rbrace$  je již minimalizována, tedy že  $A^*(z) = A(z)$  a budeme tedy používat pouze označení koeficientů  $a_i$ .

 $A(z)$  můžeme (trochu podivně – jako když se levou rukou drbete za pravým uchem...) zapsat jako:

$$
A(z) = 1 - [1 - A(z)] \tag{7}
$$

<sup>a</sup> tedy:

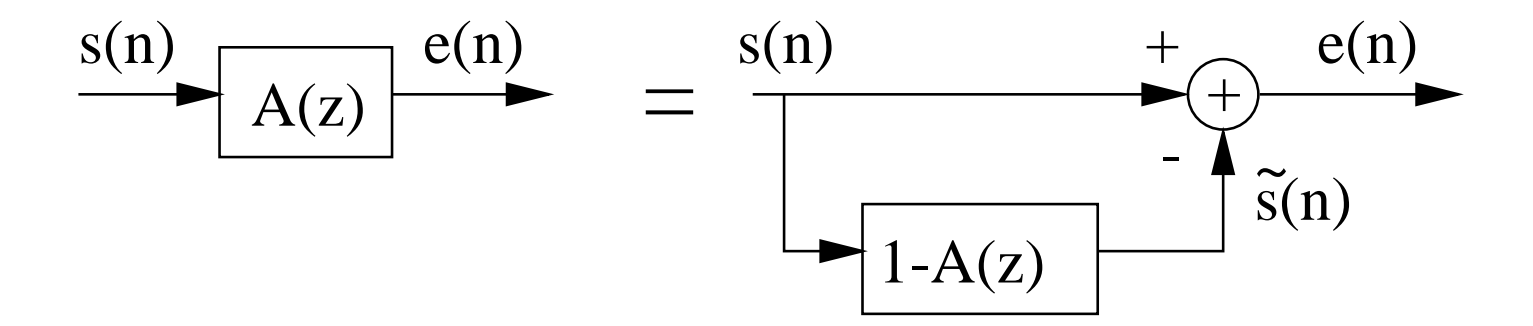

Signál  $\tilde{s}(n)$  je dán lineární kombinací několika předchozích vzorků, považujeme jej za  $\bm{p}$ ředpově $\bm{\breve{d}}$  skutečného vzorku  $s(n)$ :

$$
\tilde{s}(n) = -\sum_{i=1}^{P} a_i s(n-i)
$$
\n(8)

Chyba predikce je dána jako rozdíl skutečné a předpovězené hodnoty:

$$
e(n) = s(n) - \tilde{s}(n) = s(n) - [-\sum_{i=1}^{P} a_i s(n-i)] = s(n) + \sum_{i=1}^{P} a_i s(n-i).
$$
 (9)

Čím lepší predikce, tím menší chyba.

 $\sf{V}$  rovině  $z$ :

$$
E(z) = S(z)A(z) \tag{10}
$$

Výhody získání parametrů touto metodou:

- $\bullet\,$  je-li  $\alpha_i=a_i$ , je chyba predikce rovna *buzení* (můžeme se tedy dostat ke vstupu do hlasového traktu bez skalpelu).
- určení koeficientů pomocí LP vede k soustavě snadno řešitelných lineárních rovnic.

## Řešení

V této etapě řešení zatím záměrně nezmiňujeme, kolik vzorků vstupního signálu máme k disposici, sumy jsou tedy zatím bez mezí. Nenormalizovaná energie chyby predikce je dána: $E = \sum e^2(n) \tag{11}$ 

$$
E = \sum_{n} e^2(n) \tag{11}
$$

(15)

14/39

Tento výraz je třeba minimalizovat. Vyjádříme jej pomocí signálu  $s(n)$  (známá veličina) a neznámých koeficientů  $a_i$ . Pro nalezení minima budeme parciálně derivovat podle každého  $a_i$ , derivace položíme rovny nule:

$$
\frac{\delta}{\delta a_j} \left\{ \sum_n [s(n) + \sum_{i=1}^P a_i s(n-i)]^2 \right\} = 0 \tag{12}
$$

$$
\sum_{n} 2[s(n) + \sum_{i=1}^{P} a_i s(n-i)]s(n-j) = 0
$$
 (13)

$$
\sum_{n} s(n)s(n-j) + \sum_{i=1}^{P} a_i \sum_{n} s(n-i)s(n-j) = 0.
$$
 (14)

Označíme:

$$
\sum_{n} s(n-i)s(n-j) = \phi(i,j), \qquad (16)
$$

pak

$$
\sum_{i=1}^{P} a_i \phi(i,j) = -\phi(0,j) \quad \text{pro} \quad 1 \le j \le P \tag{17}
$$

Což je soustava lineárních rovnic:

$$
\phi(1,1)a_1 + \phi(2,1)a_2 + \cdots + \phi(P,1)a_P = -\phi(0,1)
$$
  
\n
$$
\phi(1,2)a_1 + \phi(2,2)a_2 + \cdots + \phi(P,2)a_P = -\phi(0,2)
$$
  
\n
$$
\vdots
$$
  
\n
$$
\phi(1,P)a_1 + \phi(2,P)a_2 + \cdots + \phi(P,P)a_P = -\phi(0,P),
$$
\n(18)

Výpočet  $\phi(\cdot, \cdot)$ 

Koeficienty odhadujeme na rámci o délce  $N$  vzorků. Dvě metody lišící se v tom, jak nahlížíme na signál vně rámce (tedy pro vzorky  $n < 0$  a  $n > N - 1$ ):

#### Kovarianční metoda:

signál vně rámce je neznámý: se vzorky mimo  $[0, N - 1]$  nemohu počítat, ani když je tam signál zpožděn.

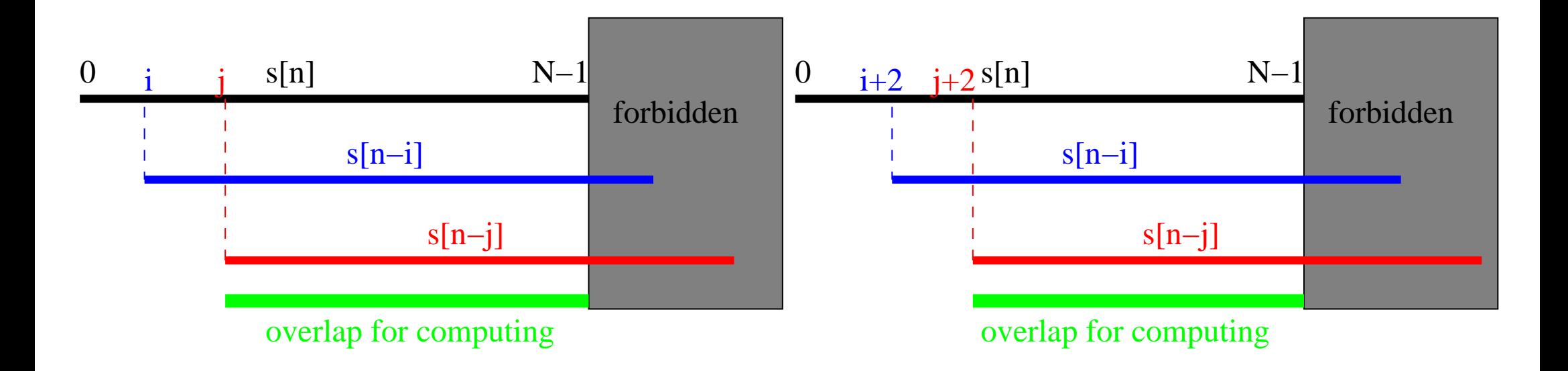

 $\Rightarrow \phi(i, j)$  a  $\phi(i + const, j + const)$  NEJSOU stejné (máme pokaždé jiný počet vzorků) musí se řešit plná soustava lineárních rovnic. Složité, kovarianční metoda navíc vede k nestabilnímu filtru  $1/A(z)$ .

#### Korelační metoda:

signál vně rámce je považován za známý, ale nulový – mohu s ním počítat.

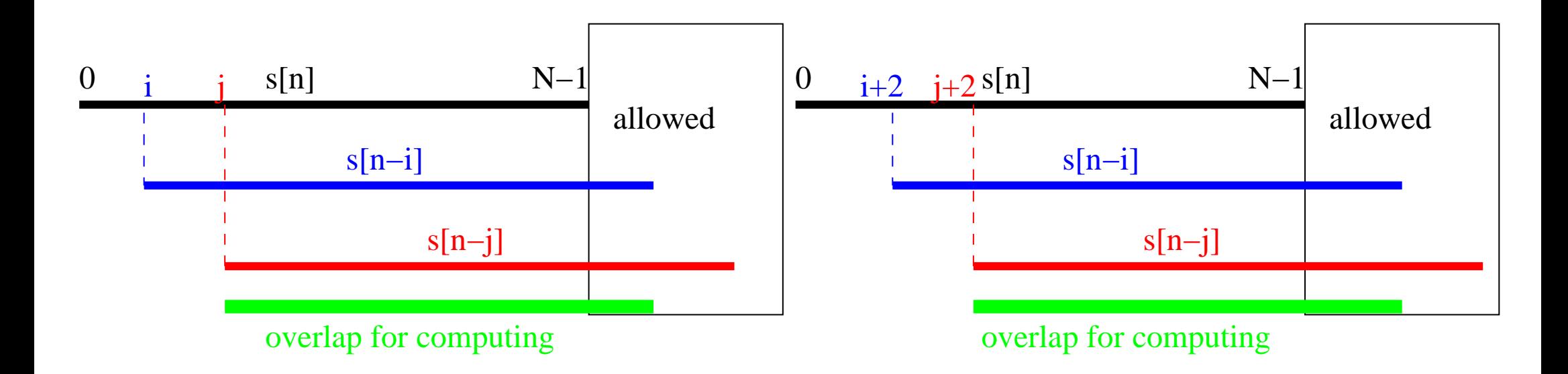

 $\Rightarrow \phi(i, j)$  a  $\phi(i + const, j + const)$  JSOU stejné (pokaždé stejné vzorky) - soustava rovnic se nám bude dobře počítat, protože na diagonálách budou stejné hodnoty: např.  $\phi(2,1) = \phi(3,2) = \phi(4,3) = \cdots$ 

Proč jsou  $\phi$  autokorelační koeficienty

Odhad autokorelačních koeficientů (bez normalizace) pro signál o délce  $N$  pro kladné  $k$ , viz Signály a systémy, Náhodné procesy II.: http://www.fit.vutbr.cz/~cernocky/sig

$$
R(k) = \sum_{n=0}^{N-1-k} s(n)s(n+k)
$$

Korelační koeficienty "udávájí podobnost signálu samotného se sebou, když ho posuneme o  $k$  vzork $\mathbf{u}$ "

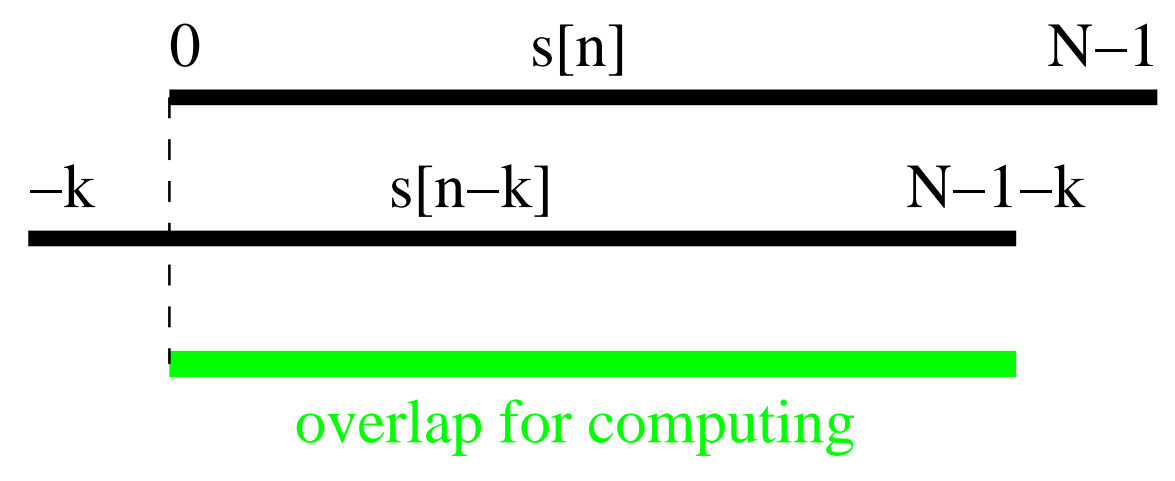

Situace pro  $\phi(i, j)$  a  $\phi(j, i)$ :

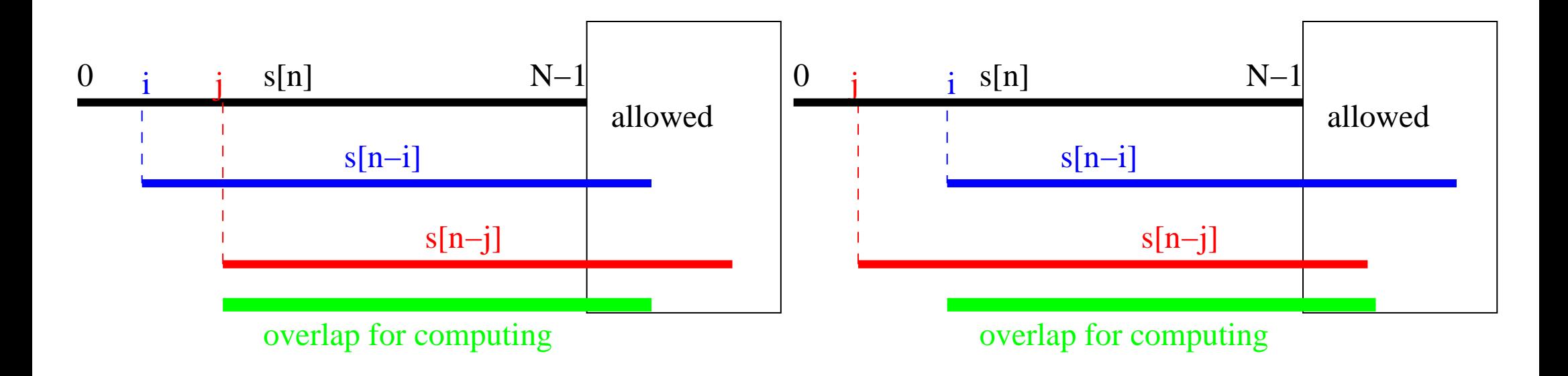

 $\Rightarrow$  pokaždé počítáme se stejnými vzorku  $\Rightarrow$  oba dva jsou rovny autokorelačnímu koeficientu  $R(|i - j|)$ . To je fajn, protože matice bude navíc ještě symetrická. Matici, která je symetrická a má na diagonálách stejné prvky, se říká Töplitzova.

#### Výsledná soustava rovnic pro koeficienty  $a_1 \dots a_P$

$$
R(0)a_1 + R(1)a_2 + \cdots + R(P-1)a_P = -R(1)
$$
  

$$
R(1)a_1 + R(0)a_2 + \cdots + R(P-2)a_P = -R(2)
$$
  
:

 $R(P-1)a_1 + R(P-2)a_2 + \cdots + R(0)a_P = -R(P),$ 

(19)

Energie chyby predikce

Bez odvození  $\ldots$  pomocí LPC můžeme dostat i následující vzoreček pro výpočet nenormalizované energie chyby predikce:

$$
E = \sum_{n=0}^{N+P-1} e^{2}(n) = R(0) + \sum_{i=1}^{P} a_{i}R(i)
$$
 (20)

Pokud má budící signál normovanou energii rovnu 1 — např. bílý šum s rozptylem 1 nebo pulsy, kde  $\frac{1}{N}\sum^{N-1}$  $n{=}0$  $u^2(n)=1$ , pak, abychom dostali tutéž energii jako  $s(n)$ , musíme nastavit gain (zesílení) filtru na:

$$
G^{2} = \frac{E}{N} = \frac{1}{N} \left[ R(0) + \sum_{i=1}^{P} a_{i} R(i) \right].
$$
 (21)

bude se nám hodit při kódování.

#### Levinson–Durbin

Jelikož je matice  $R$  symetrická a Töplitzova (všechny prvky na diagonálách jsou stejné), dá se k řešení soustavy 19 použít rychlý algoritmus Levinsona a Durbina:

$$
E^{(0)} = R(0) \tag{22}
$$

$$
k_i = -\left[R(i) + \sum_{j=1}^{i-1} a_j^{(i-1)} R(i-j)\right] / E^{(i-1)}
$$
 (23)

$$
a_i^{(i)} = k_i \tag{24}
$$

$$
a_j^{(i)} = a_j^{(i-1)} + k_i a_{i-j}^{(i-1)} \text{ pro } 1 \le j \le i-1
$$
 (25)

$$
E^{(i)} = (1 - k_i^2) E^{(i-1)} \tag{26}
$$

#### Levinson-Durbin II.

Postupně avyšujeme řád prediktoru (sloupce následující tabulky).  $a_j^{(i)}$  je  $j$ -tý koeficient prediktoru řádu i:

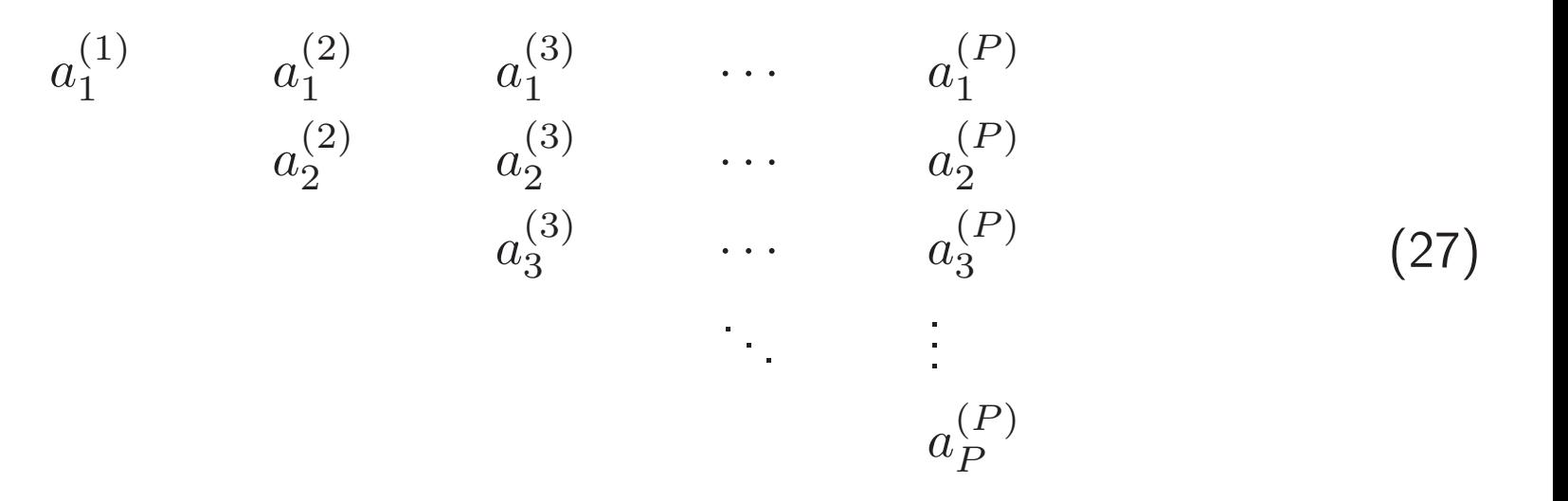

 $\bullet\,$  podle průběhu energie chyby predikce  $E(i)$  v závislosti na řádu prediktoru lze optimalizovat tento řád:

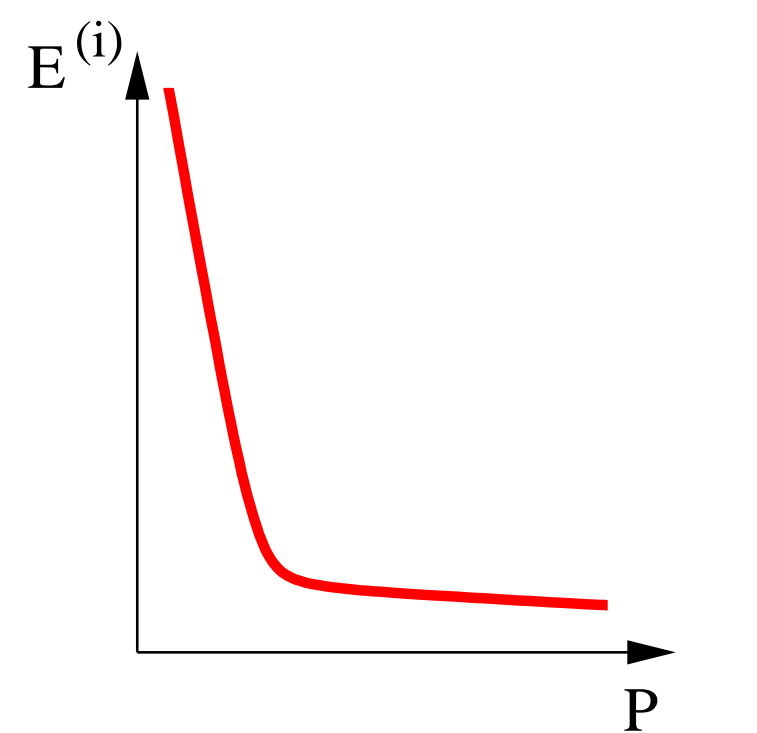

Zvyšování řádu prediktoru nad "lom" funkce již nepřináší téměř žádné zlepšení energie chyby.

#### Odhad spektrální hustoty výkonu (PSD) pomocí modelu LPC

Prozatím jsme PSD odhadovali pomocí DFT (obsahovala i "jemnou" složku způsobenou násobky frekvence základního tónu). PSD se dá ale odhadnout i pomocí frekvenční charakteristiky filtru  $1/A(z)$ :

$$
\hat{G}_{LPC} = \left| \frac{G}{A(z)} \right|_{z=e^{j2\pi f}}^2,\tag{28}
$$

kde  $f$  je normovaná frekvence  $f=\,$  $\,F$  $\overline{\overline{F_s}}$ . Po dosazení:

$$
\hat{G}_{LPC} = \frac{G^2}{\left| 1 + \sum_{i=1}^{P} a_i e^{-j2\pi ft} \right|^2}
$$
\n(29)

Na této spektrální hustotě výkonu se dají dobře rozeznat formanty, protože je eliminován vliv základního tónu (a tedy jemná struktura spektra, která se opakuje s  $F_{\rm 0})$ .

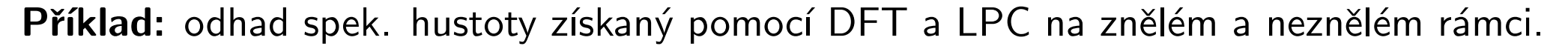

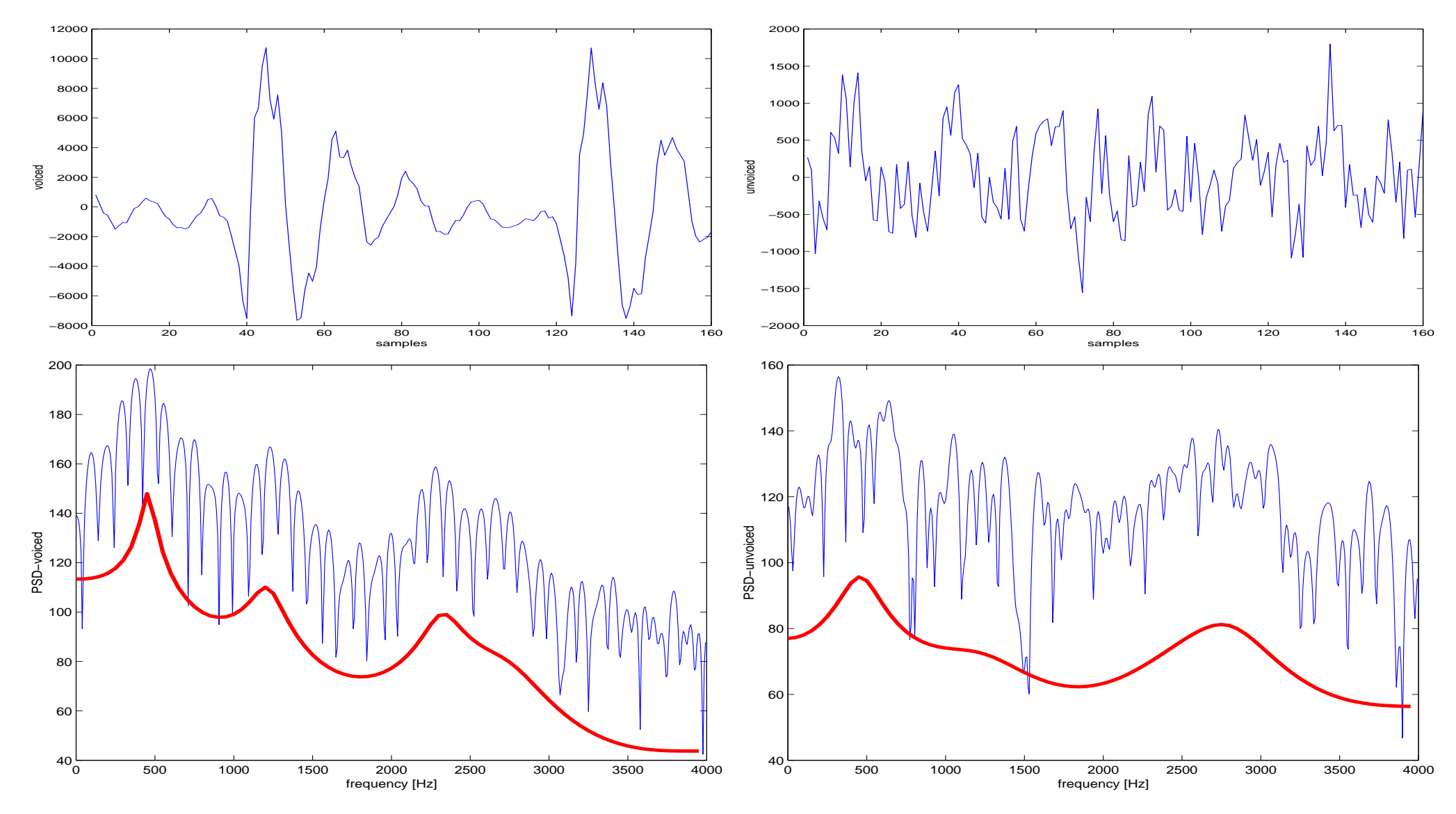

#### Srovnání spektrogramů

Dlouhodobý spektrogram specgram(s,256,8000,hamming(256),200);

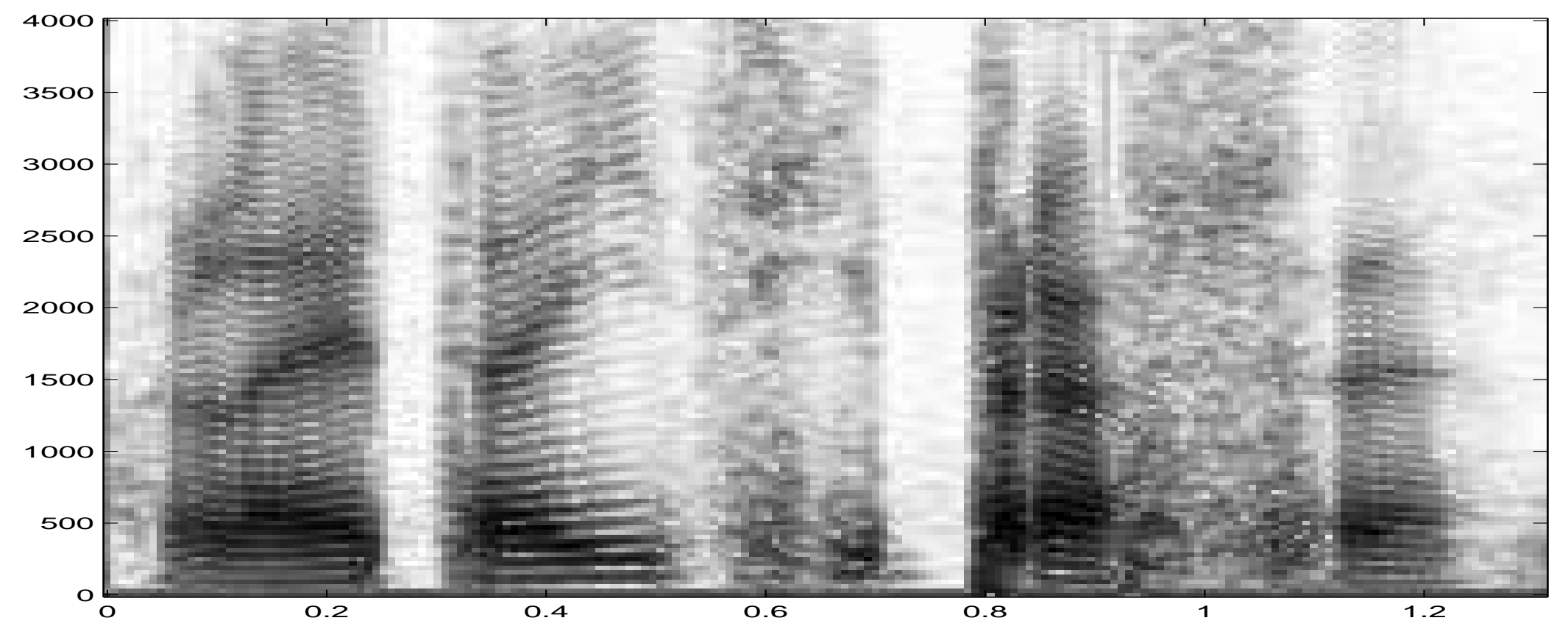

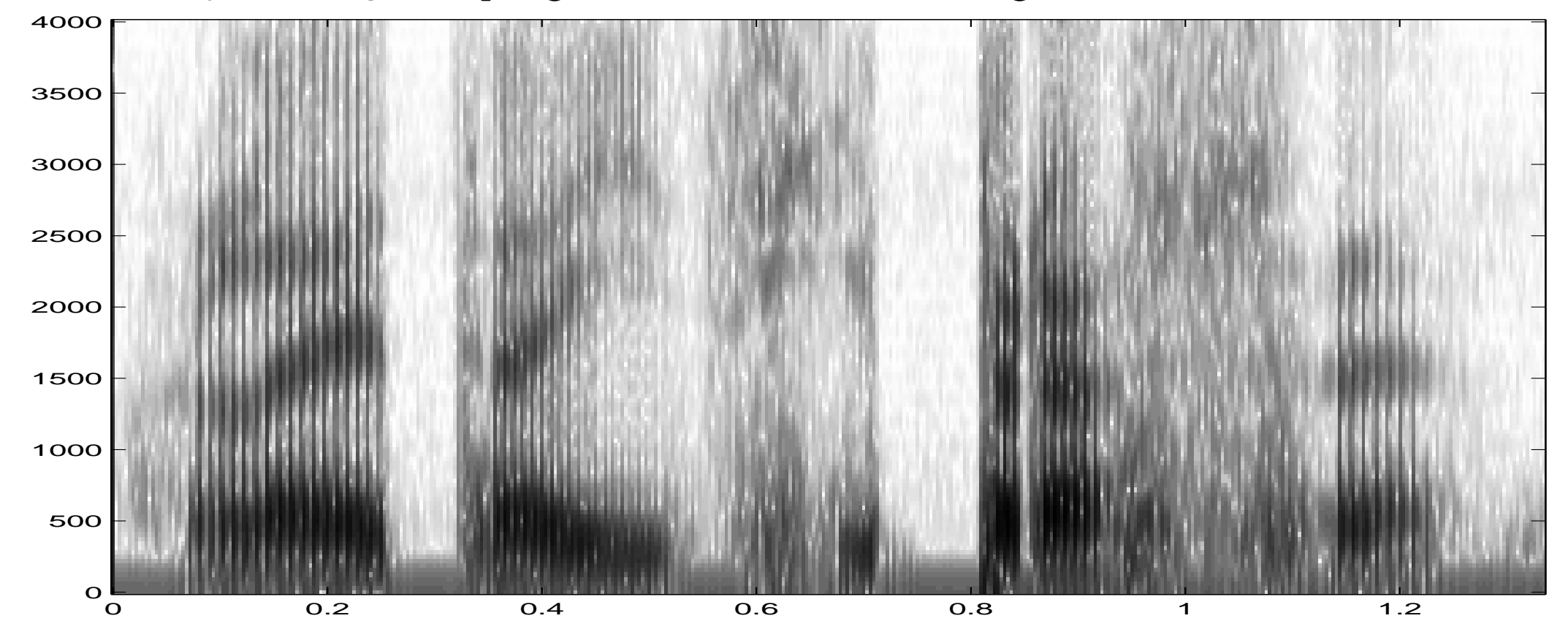

#### Krátkodobý spektrogram specgram(s,256,8000,hamming(50));

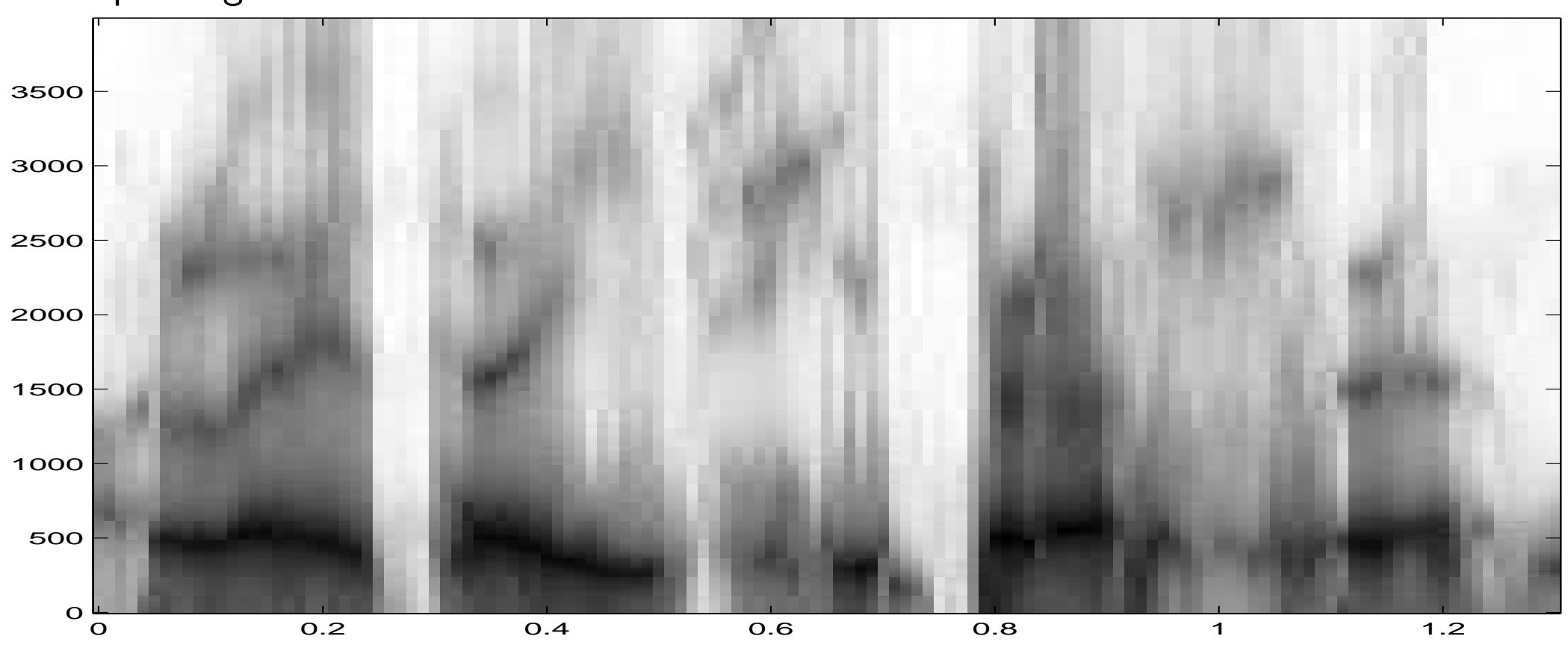

#### LPC spektrogram

#### Parametry odvozené z LPC koeficientů

Proč ? Koeficienty filtru  $a_i$  jsou dobré na filtrování, ale to je tak všechno:

- Špatně se kvantují (velká citlivost stability filtru na přesnost kvantizace, nejsou omezeny:  $a_i \in <-\infty, +\infty>$ .)
- Jsou tvrdě korelovány špatné pro rozpoznávání založené na HMM.
- $\bullet\,$  Vzdálenost dvou vektorů koeficientů  $a_i$  nemá nic společného s podobností nebo nepodobností řečových rámců – špatné i pro rozpoznávání založené na přímém srovnávání parametrů (DTW)
- bylo by něco lepšího ???

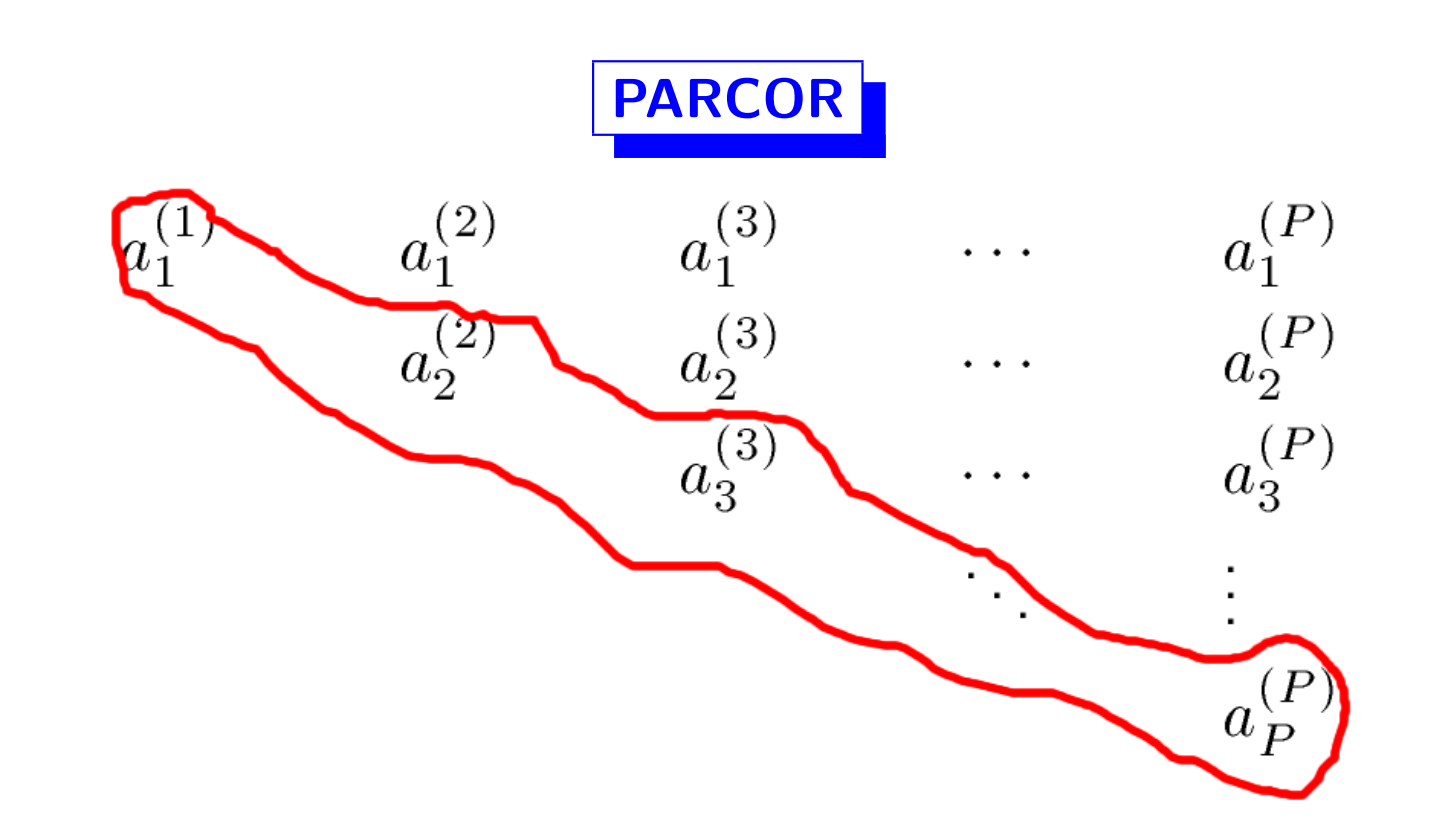

- Mezivýsledky Levinsona-Durbina: koeficienty  $k_i = a_i^{(i)}$  se označují jako *koeficienty* odrazu nebo také koeficienty PARCOR (partial correlation).
- Platí pro ně:  $k_i \in \{-1, 1\}$ . Jsou tedy vhodnější pro kódování než  $a_i$ .
- Sady koeficientů  $a_i$  a  $k_i$  se jedna na druhou dají jednoduše převést.

#### Válcový model hlasového traktu

hlasový trakt můžeme fyzikálně modelovat pomocí válcových sekcí o stejné délce, avšak o různých průměrech (a tím i průřezech):

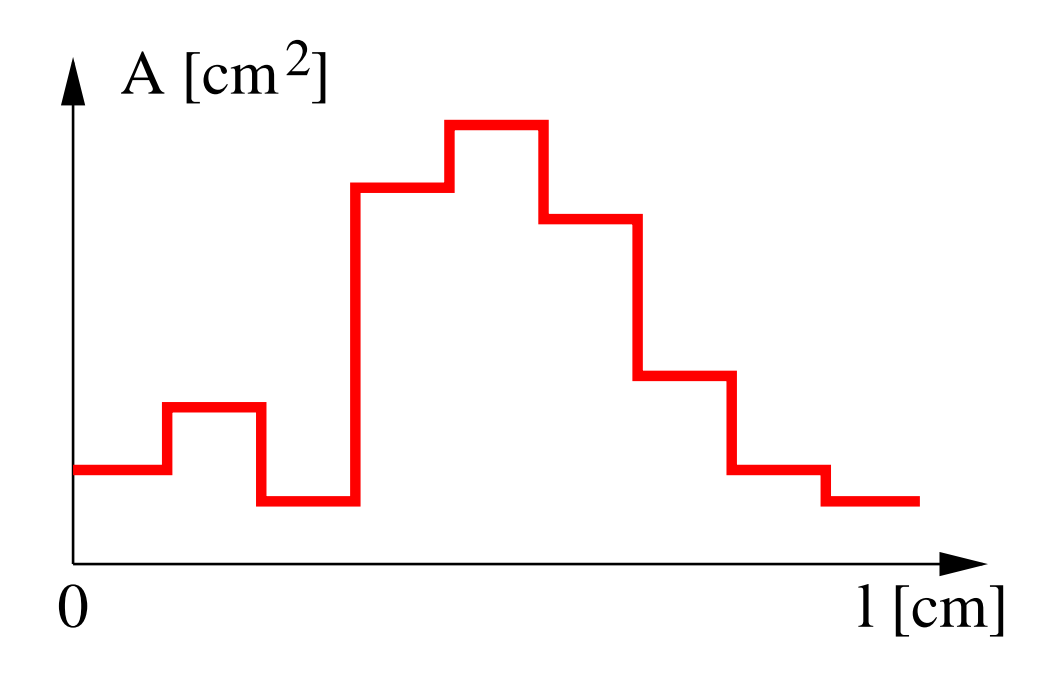

#### Vztah válcového modelu s LPC

poměr sousedních sekcí:

$$
\frac{A_{m-1}}{A_m} = \frac{1 + k_m}{1 - k_m} \tag{30}
$$

pro  $m=P,P-1,\ldots,1.$  Plocha  $A_P$  je fiktivní – skutečnou velikost neznáme, položíme tedy  $A_P=1.$  Hodnoty  $A_{m-1}$  $A_m$ jsou pak poměry ploch – area ratios  $({\sf AR})$ . Používanější jsou logaritmické poměry ploch – log area ratios (LAR):

$$
g_m = \log \frac{A_{m-1}}{A_m} = \log \frac{1 + k_m}{1 - k_m}
$$
\n(31)

Výhoda  $g_m$  oproti  $k_i$  je v lineární citlivosti spektra na hodnoty. Je možné použít lineární kvantifikátor hodnot  $g_m$ . U  $k_i$  je spektrum silně citlivé na hodnoty  $k_i \rightarrow 0.$ 

LSF či LSP

Line Spectrum Frequencies (LSF) nebo také Line Spectrum Pairs (LSP), jsou odvozeny z kořenů dvou polynomů:

$$
M(z) = A(z) - z^{-(P+1)} A(z^{-1})
$$
  
\n
$$
Q(z) = A(z) + z^{-(P+1)} A(z^{-1}).
$$
\n(32)

Pomocí kořenů se dají zapsat:

$$
M(z) = (1 - z^{-1}) \prod_{i=2,4,...,P} (1 - 2z^{-1} \cos \omega_i + z^{-2})
$$
  
\n
$$
Q(z) = (1 + z^{-1}) \prod_{i=1,3,...,P-1} (1 - 2z^{-1} \cos \omega_i + z^{-2}).
$$
\n(33)

kde  $\omega$  je normovaná kruhová krekvence  $\omega = 2\pi f$  (f je normovaná "obyčejná" frekvence). Line spectral frequencies  $f_i$  jsou v intervalu (0,0.5) a jsou seřazeny vzestupně:

$$
0 < f_1 < f_2 < \ldots < f_{P-1} < f_P < \frac{1}{2}.\tag{34}
$$

Použijeme-li LSFs pro přenos (jsou kvantovány), můžeme v dekodéru otestovat správné dekódování tak, že zkontrolujeme jejich řazení.

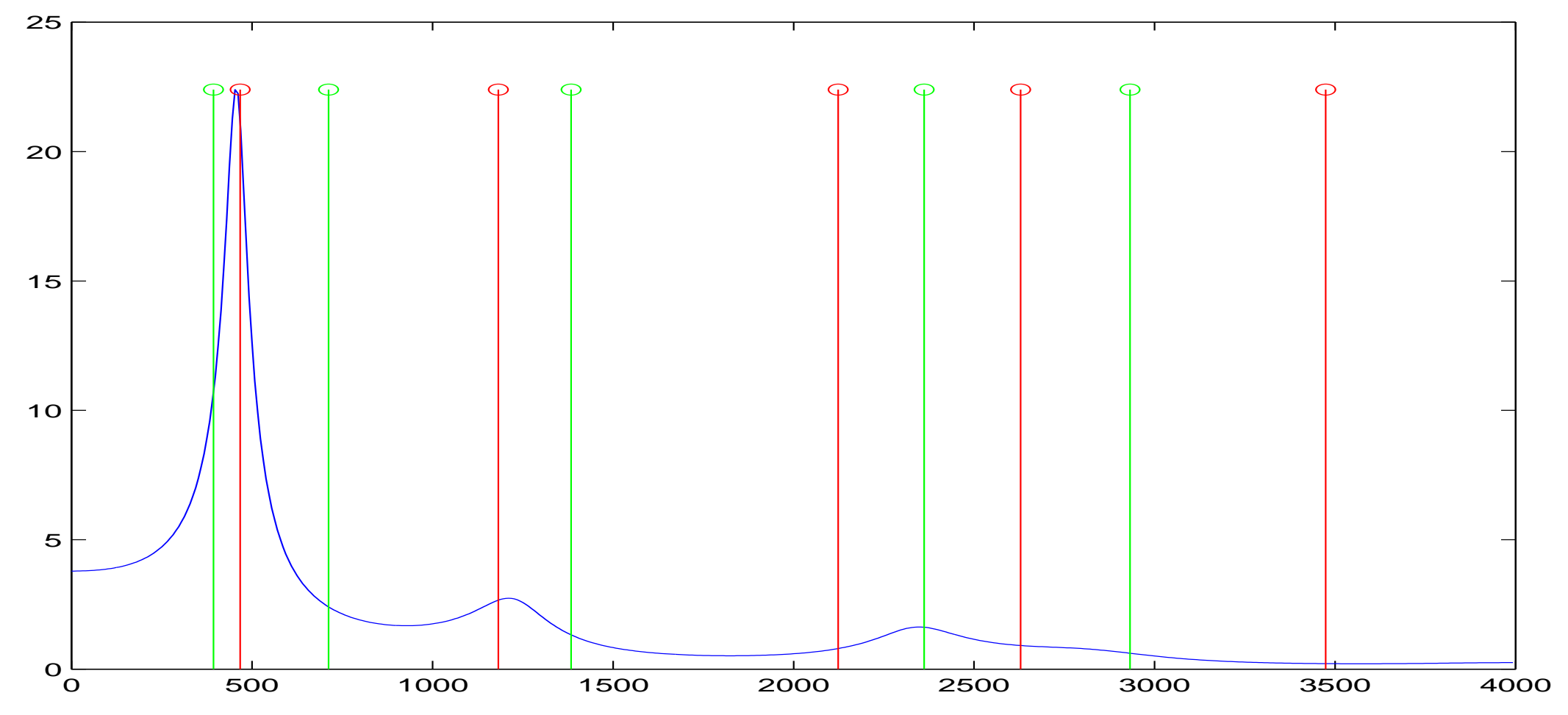

### LPC-cepstrum

Cepstrální koeficienty jsme počítali pomocí DFT. Je také možno určit pomocí spektrální hustoty výkonu získané odhadem pomocí LPC:

$$
\hat{G}_{LPC}(f) = \left| \frac{G}{A(z)} \right|_{z=e^{j2\pi f}}^2,
$$
\n(35)

kde G je gain "syntezačního" filtru a  $A(z)$  je polynom řádu P. V tomto případě hovoříme <sup>o</sup> LPC-cepstru (LPCC):

$$
c(n) = \mathcal{F}^{-1}[\ln \hat{G}_{LPC}(f)] \tag{36}
$$

Dají se odvodit následující vlastnosti LPC-cepstrálních koeficientů:

$$
c(0) = \ln G^2. \tag{37}
$$

Nultý LPC-cepstrální koeficient tedy nese informaci o energii daného řečového rámce.

Další koeficienty lze vypočítat z LPC koeficientů pomocí rekurentních vztahů:

$$
c(n) = -a_n - \frac{1}{n} \sum_{k=1}^{n-1} k c_k a_{n-k} \quad \text{pro} \quad 1 \le n \le P
$$
  

$$
c(n) = -\frac{1}{n} \sum_{k=1}^{n-1} k c_k a_{n-k} \quad \text{pro} \quad n > P
$$
 (38)

 $\Rightarrow$  velmi jednoduchý převod.

#### Použití LPCC koeficientů

- LPCC koeficienty jsou jednou z parametrisací používaných v rozpoznávačích řeči. Jejich výhodou je, že jednotlivé koeficienty jsou méně korelovány než například LPC koeficienty  $a_i$ , v rozpoznávačích postavených na skrytých Markovových modelech (hidden Markov models – HMM) se obejdeme bez plných kovariančních matic  $\Sigma$  a vystačíme s vektory rozptylů. Více v kapitole o rozpozávání pomocí HMM.
- pomocí dvou sad LPCC koeficientů můžeme jednoduše spočítat logaritmickou spektrální vzdálenost (logarithmic spectral distance) mezi dvěma řečovými rámci (nepříjemná definice s integrálem přejde na prostou Euklidovu vzdálenost dvou vektorů LPCC).